## **ANOTERING PÅ** CTOUCH **RIVA R2/D2**

Här hittar du en översikt över funktionerna i anteckningsverktygetpå Riva R2/D2

**Du kan göra anteckningar / skriva på allt du arbetar med på en CTOUCH Riva R2 / D2, oavsett vilken källa du använder.**

Nu visas en ny meny längst upp på det du arbetar med.

**Tryck på CTOUCH-knappen längst ner på skärmen för att öppna huvudmenyn.** 

P

**Välj anteckningsverktyget - pennan!**

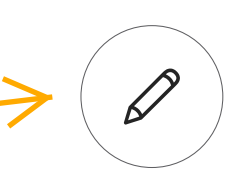

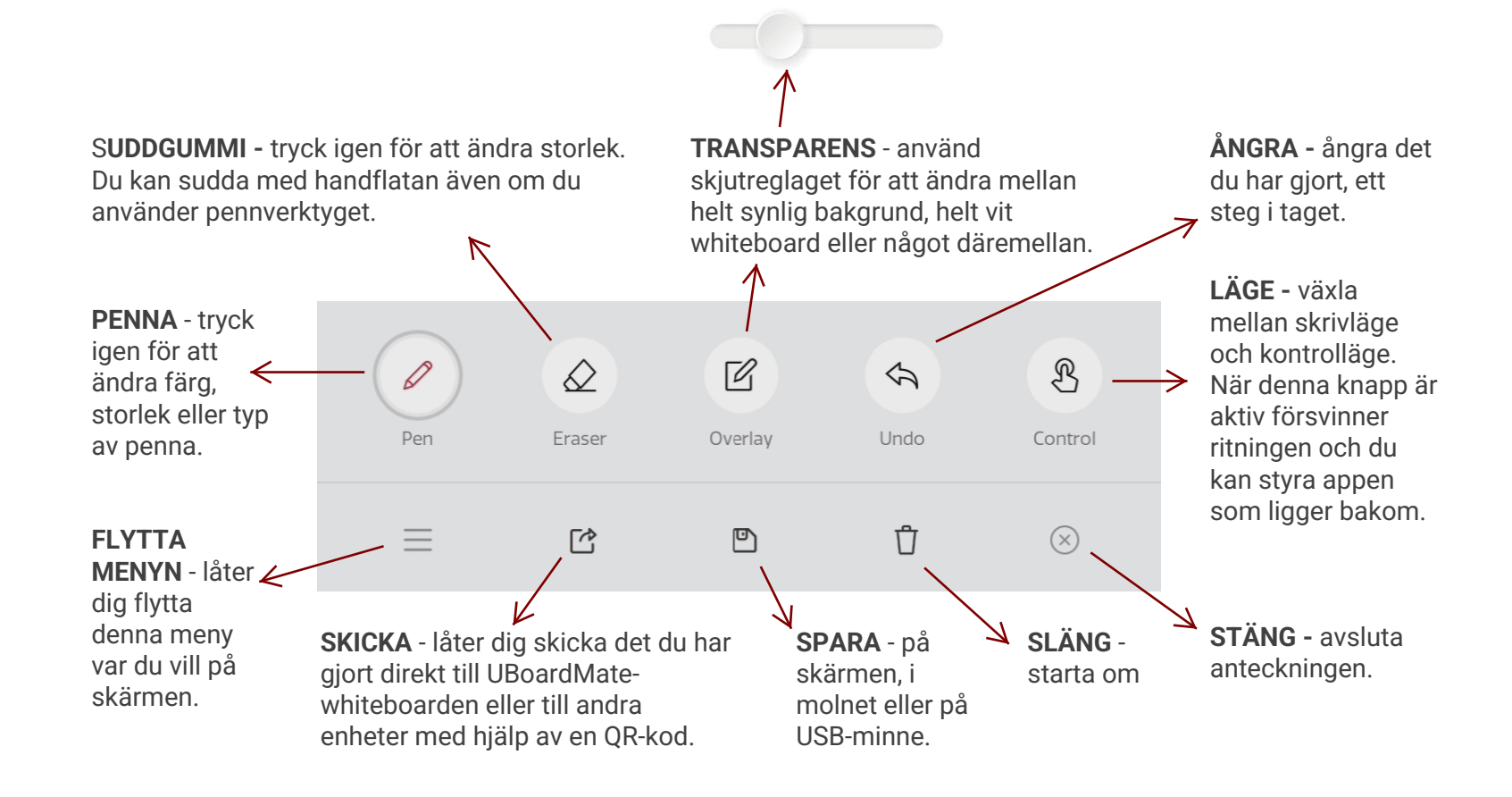